## COMPETITION MODE ~ Individual Matches ~

**Monitors will be controlled from center line. Competitors Responsibility:**

**• Select proper caliber** (if not listed, select the closest caliber).

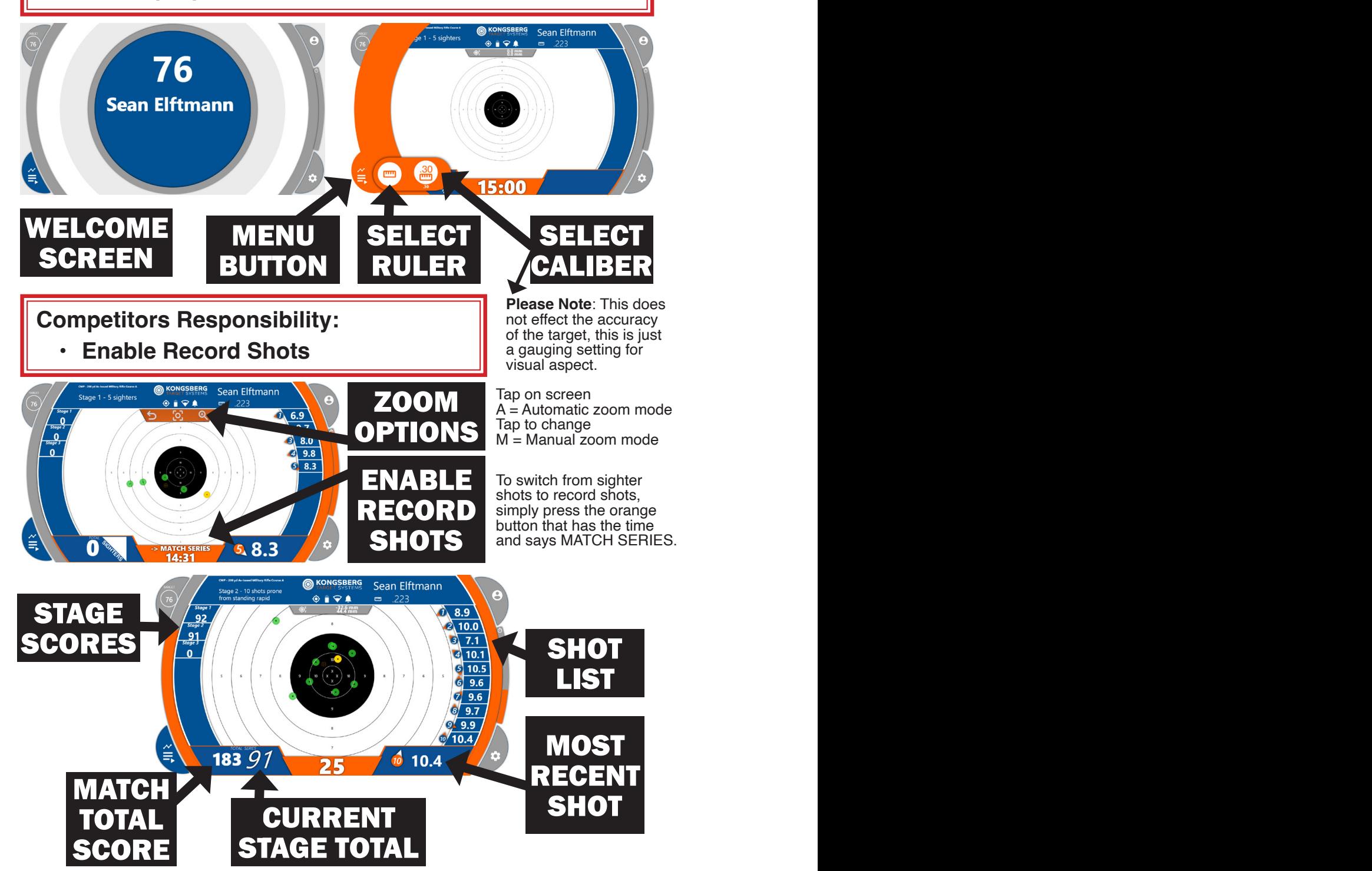

## TRAINING MODE ~ Team Matches ~

**Competitors Responsibility:**

- **• Select proper caliber** (if not listed, select the closest caliber).
- **• Clear screen when you want** (preferably after sighters and each stage).

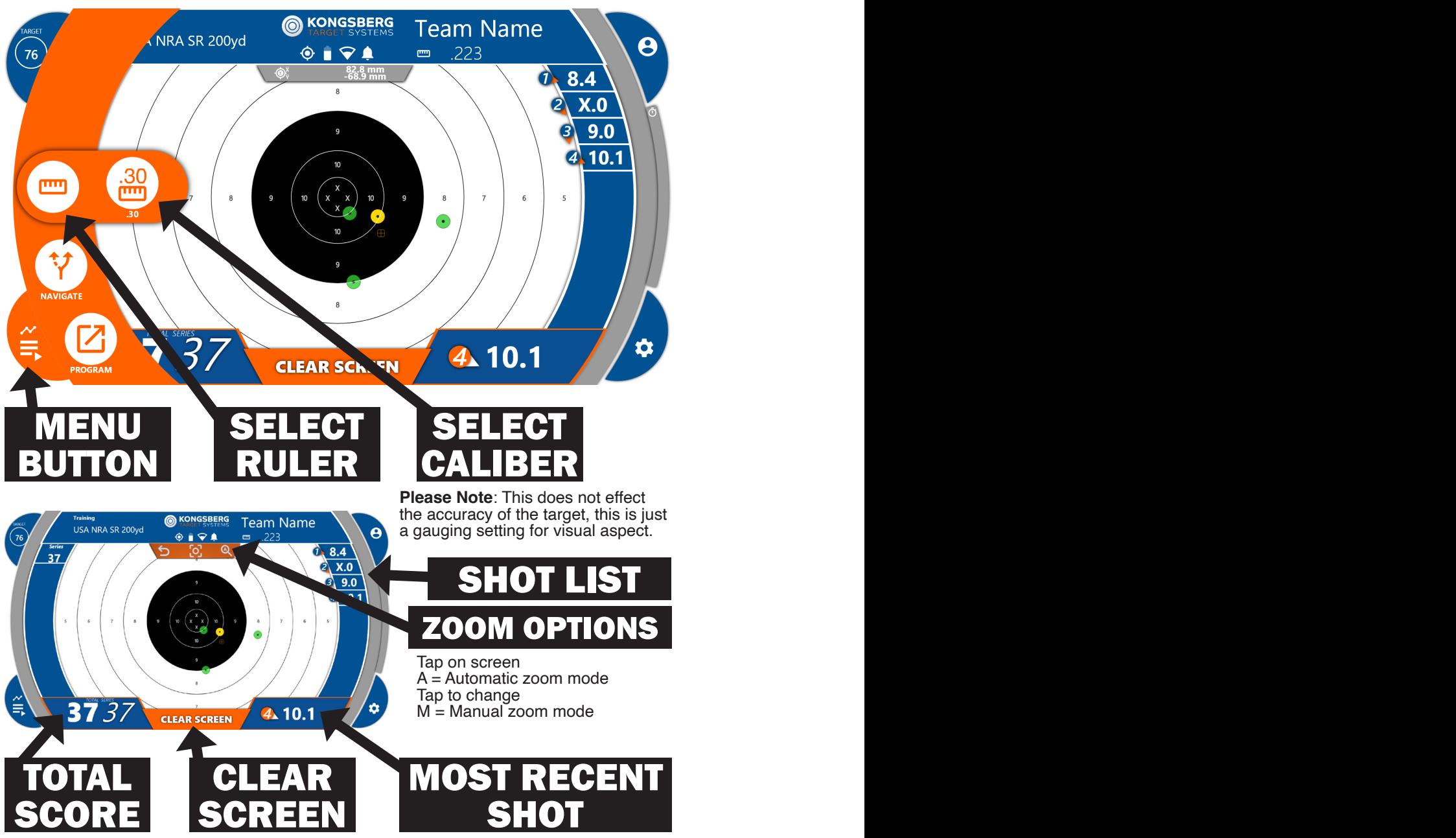

**Please Note**: There are two totals because the second number is used for another feature in competition mode.